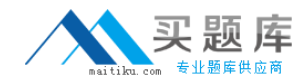

# **LOT-914**

## **Administering IBM Lotus Quickr 8.5 for Domino**

**Version 3.5** 

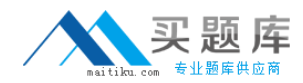

#### **Topic 1, Volume A**

#### **QUESTION NO:** 1

During installation, you specified a Lotus Quickr Administrator. In which of the following locations is the administrator stored by default?

A. In the local Lotus Domino Directory

- B. As a local member of the server's Site Administration place
- C. qpsecurity.xml
- D. In both the local Lotus Domino Directory and the Site Administration place

#### **Answer:** B

#### **QUESTION NO:** 2

As a Quickr administrator, what would you do to find out the size of all places on the server?

- A. Review the files sizes in the place directories in domino\_data\_root\LotusQuickr on the server
- B. In the Notes client, open PlaceCatalog.nsf and open the Places and Rooms view
- C. Run the command: load qptool report -q [PlaceSize]>1000
- D. From Places Administration, click on Statistics and then Download Statistics

#### **Answer:** D

#### **QUESTION NO:** 3

Each of the following statements is true about the Place Catalog in Quickr 8.5, EXCEPT?

A. Each server, place, and room has a separate entry in the Place Catalog

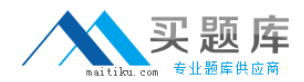

B. The Place Catalog contains Policy documents

C. It enables place members to use My Places to see a list of places they belong to and statistics about those places

D. The Place Catalog contains the statistics of each place

**Answer:** D

#### **QUESTION NO:** 4

Which one of the following qpconfig.xml settings should be used in order to hide the Log In and Log Out link from the Lotus Quickr homepage?

A. <authentication>

<sign\_out enabled="false"/>

<sign\_in enabled="false"/>

</authentication>

B. <authentication>

<sign\_out hide="true"/>

 $\le$ sign in hide="true"/>

</authentication>

C. <security>

<sign\_out enabled="false"/>

<sign\_in enabled="false"/>

......

</security>

D. <security>

```
<sign_out disabled="true"/>
```
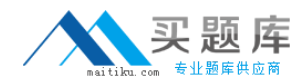

<sign\_in disabled="true"/>

......

</security>

**Answer:** A

#### **QUESTION NO:** 5

Barry, a QuickPlace Administrator, uses the QPtool remove command to remove a place. Which of the following statements about removing places using the remove command is correct?

A. By default, the remove command removes places immediately

B. You must use the remove command on each user in the removed place also

C. You must configure the QPTool Remove field in the server document to determine when the place is removed

D. If you use the remove command, you do not have to use the unregister command to remove the place document

**Answer:** D

#### **QUESTION NO:** 6

While placing the necessary files onto the Lotus Sametime server for Lotus Quickr integration, you must manually create which of the following folders for the files?

A. awareness

B. usernames

C. integration

D. peopleonline

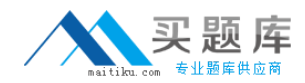

#### **Answer:** D

#### **QUESTION NO:** 7

You would like to prevent a Place from receiving updates to the parent PlaceType. What should you do to prevent the refresh?

A. Under Customize - Basics, clear the check mark next to Receive Updates

B. Change the PlaceType under Place Administration

- C. Under Work with Templates, edit the PlaceType
- D. You can not prevent a Place from refreshing from the parent PlaceType

#### **Answer:** A

#### **QUESTION NO:** 8

You must have which of the following accesses to a place to create, edit, copy, delete, or run PlaceBots manually?

- A. Author
- B. Editor
- C. Designer
- D. Manager

**Answer:** D

#### **QUESTION NO:** 9

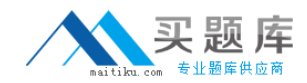

When configuring Quickr to integrate with an ECM, which of the followings parameters must be set in the qpconfig.xml?

- A. <ecm\_integration enabled="true">
- B. <ecm enabled="true">
- C. <quickr\_ecm disable="false">
- D. <quickr\_integration ecm="true">

**Answer:** A

#### **QUESTION NO:** 10

What is the proper way to use the qptool register command to register a single place and have it create a mail-in document in a single Quickr server?

- A. load qptool register -p PlaceName
- B. load qptool register -a PlaceName
- C. load qptool register -p PlaceName -install
- D. load qptool register -p PlaceName -mail-in

**Answer:** C

#### **QUESTION NO:** 11

Using the report command, you can retrieve the following information from the Place Catalog about places, EXCEPT?

A. Name and Title

B. Date last accessed and Date last modified

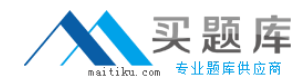

C. Members of the Place

D. Size of the Place

**Answer:** C

### **QUESTION NO:** 12

Louise has installed one Lotus Quickr server in her organization and she now wants to enable cross-place searches. Which of the following tasks is NOT required when enabling Cross Places Searches?

A. Set <search\_places enabled="true" ....> in the qpconfig.xml

B. Enable SSO

C. Enable Domain Catalog in the Domino Server document that will be used as the Domain catalog Server

D. Specify the Domain Catalog Server under <domain\_catalog\_server...> in the qpconfig.xml

**Answer:** B

#### **QUESTION NO:** 13

What access level do members need to have to use My Places to perform place administration tasks?

- A. Reader Access
- B. Editor Access
- C. Manager Access
- D. Author Access

**Answer:** C

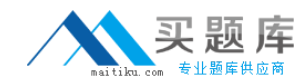

#### **QUESTION NO:** 14

Several of the Places on your server have exceeded a predetermined size limit. How can you send a broadcast email to the Place managers to ask them to reduce the size of their Places?

A. Using the Send Mail feature in Site Administration

B. Using the command: load qptool mail -managers -template template.xsl -i mail.xml

C. Using the Send Mail feature in Place Administration

D. Using the command: load qptool newsletter -a -managers -i mail.xml

**Answer:** C

#### **QUESTION NO:** 15

Oscar, the local administrator, has issued the following qptool command on his Lotus Quickr server: load qptool placecatalog -reset Which of the following statistics are reset to zero (0) with this command?

- A. LasyDayUses
- B. DocReadCounts
- C. NumberOfDocs
- D. PlaceLastModified

**Answer:** B

#### **QUESTION NO:** 16

Which one of the following commands should be used when upgrading a Quickr template?

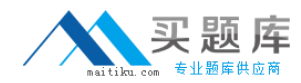

- A. load qptool upgrade -pt PlaceType
- B. load qptool upgrade -p PlaceType
- C. load qptool upgrade -t template
- D. load qptool PlaceType upgrade -t

**Answer:** A

#### **QUESTION NO:** 17

Which of the following tasks is required when you have to change your LDAP connections to use SSL, and Lotus Quickr is using Domino to control the Directory services?

- A. Configure SSL in the Directory Assistance document
- B. Configure SSL under <ldap> in the qpconfig.xml
- C. Enable SSL in the Site Administration Page, under Directory services
- D. Quickr does not support SSL connections to LDAP

**Answer:** A

#### **QUESTION NO:** 18

After configuring Web page cache settings within Lotus Quickr, if a Web page is cached, subsequent requests for the page are served from the cached copy by the server. How are these cached copies stored?

- A. Per place
- B. Server wide
- C. Per user name